## СИСТЕМА АВТОМАТИЧЕСКОГО ПУСКА ГРУЗОПОДЪЕМНОЙ УСТАНОВКИ **ɈȻ ȼȻɂɀ ɅɉɈɍɋɉɆɆɀɋȻ «ZELIO-LOGIC»**

## **Р. А. САЖИН**

## Пермский государственный технический университет

В статье рассматриваются вопросы автоматизации пуска с помощью интеллектуального реле (контроллера) асинхронного двигателя с фазным  $p$ отором для грузоподъемных установок.

Система автоматического управления приводом грузоподъемной установки на базе программируемого, многофункционального контроллера (интеллектуального реле) «Zelio-Logic» фирмы «Schneider Electric» предназначена для пуска-останова этого провода, выполненного на основе асинхронного двигателя с фазным ротором. Принципиальная схема такой системы представлена на рис.1.

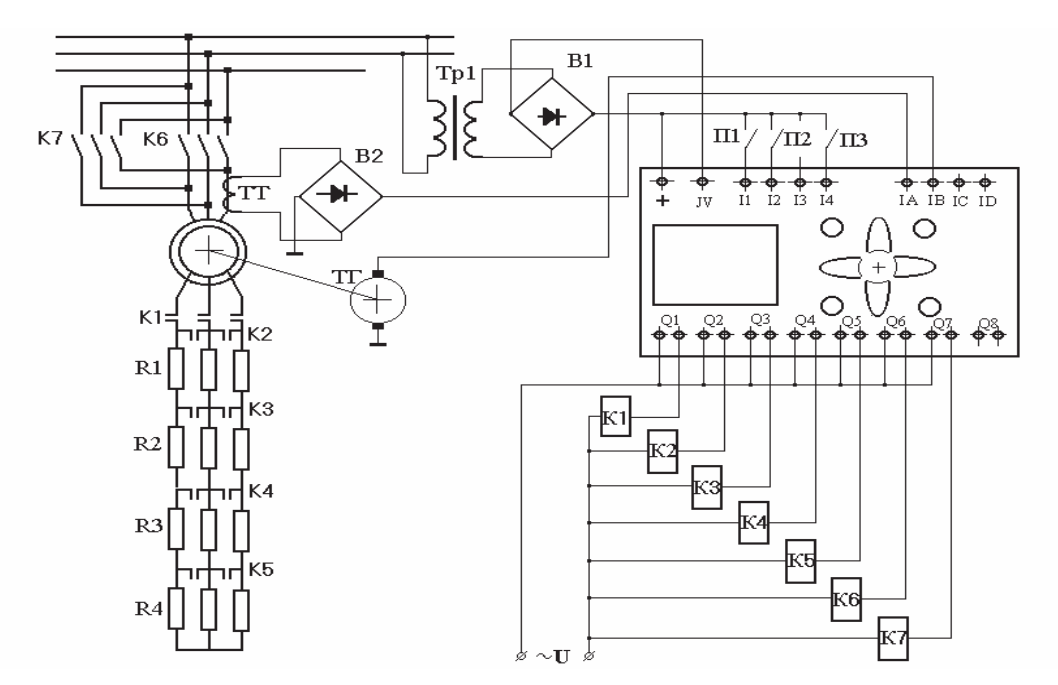

Рис. 1. Схема системы автоматики пуска асинхронного двигателя с фазным ротором на базе программируемого интеллектуального реле (контроллера) «Zelio-Logic»

Подключение двигателя к источнику питания в этой системе производится контактором К6 в прямом направлении или контактором К7 в инверсном. С помощью контакторов К5-К2 производится последовательное шунтирование пусковых сопротивлений R4-R1 в цепи нагрузки якоря двигателя, при этом меняется характер нагрузочной характеристики при пуске двигателя. Характер этого процесса показан на рис. 2.

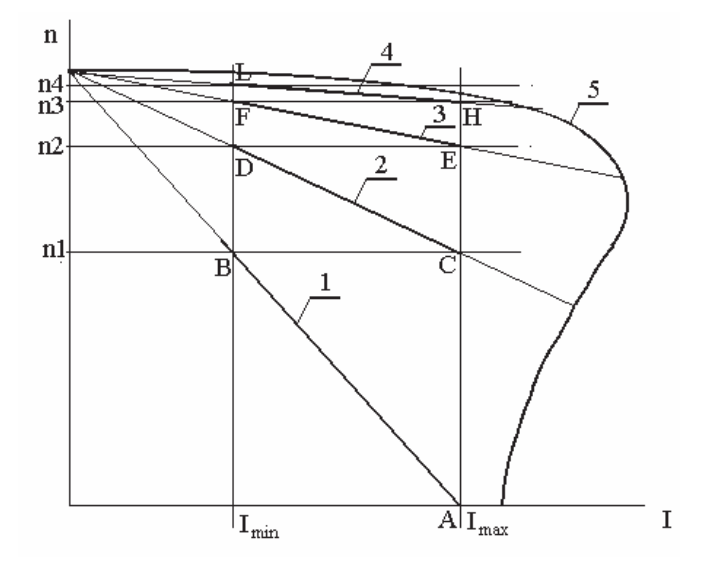

Рис. 2. Нагрузочная характеристика асинхронного двигателя с фазным ротором

Нагрузочная характеристика двигателя с фазным ротором зависит от величины сопротивления якорной цепи, которая меняется ступенчато по мере шунтирования нагрузочных сопротивлений. Подключение каждой ступени из набора этих сопротивлений в цепь якоря меняет наклон нагрузочной характеристики двигателя.

Пуск двигателя грузоподъемной установки обычно происходит под нагрузкой, требующей большого пускового момента. Поэтому в момент пуска двигателя в цепи его якоря включают весь набор пусковых сопротивлений, что позволяет при максимальном пусковом токе «I<sub>max</sub>» (моменте) разгонять его по характеристике «1» (прямая «АВ») до момента переключения, когда ток якоря минимален «I<sub>min</sub>». Для автоматического перехода на другую пусковую характеристику (прямая «2») необходимо в точке «В» при условии «I = I<sub>min</sub> и n = n1» зашунтировать сопротивления R4 контактами К5. При этом до максимального значения по прямой «ВС» возрастет момент двигателя. После чего дальнейший его разгон происходит по характеристике, описанной участком прямой «CD». По такой схеме происходит дальнейший разгон двигателя по другим искусственным характеристикам вплоть до перехода его к естественной характеристике. Этот разгон производится программно, автоматически с помощью интеллектуального реле (контроллера) «Zelio-Logic».

Интеллектуальное реле (контроллер) «Zelio-Logic» фирмы «Schneider Electric» предназначено для программного управления объектами с помощью логических программ циклического типа. Это реле полностью автономная и автоматизированная система модульного типа, которая имеет от 8 до 12 дискретных входов для подключения датчиков и кнопок, часть из которых может воспринимать аналоговые сигналы, и от 4 до 8 дискретных выходов релейного типа. Это реле имеет 8 клавиш для задания режимов работы и ручного ввода программ или исходной информации. Вся информация о работе реле выводятся на встроенный дисплей. Реле может питаться как от отдельного нестабилизированного источника постоянного тока напряжением 24 вольта, так и от сети переменного тока напряжением от 100 до 240 вольт. Структурно в реле входят 8 таймеров и столько же двоичных счетчиков импульсных сигналов. Реле имеет встроенные элементы памяти и устройства для подключения к внешнему компьютеру, что расширяет его эксплутационные возможности.

В схеме системы автоматического пуска двигателя с использованием реле «Zelio-Logic», представленной на рис. 1, входы имеют следующее назначение:

 $+$ , JV - клеммы подвода питания для интеллектуального реле;

 $I1, I2, I4,$  - клеммы подключения контактов кнопок «П1-Вверх», «П2-Вниз» и «ПЗ-Стоп», а так же и дискретных датчиков этой установки;

IA - клемма ввода аналогового сигнала с трансформатора тока (датчика нагрузки двигателя);

 $IB$ - клемма ввода аналогового сигнала с тахогенератора (датчика скорости).

Выходы реле с Q1 по Q7 замыкают соответственно цепь питания катушек управляющих реле, предназначенных для переключения контактов К1-К7.

Перед пуском двигателя аналоговому параметру «А1» в памяти контроллера (реле «Zelio-Logic») присваивают значение «Ref =  $I_{min}$ », а в параметр «А2» соответственно заносят «Ref =  $I_{max}$ ». Значения уровней скоростей с n2 по n4, при которых должен при пуске двигателя произойти переход с одной характеристики на другую, соответственно и аналогично заносят в параметры  $A3 - A6$ .

Пуск «Вверх» грузоподъемного механизма производится нажатием кнопки « $\Pi$ 1», подключенной к входу « $\Pi$ » контроллера, при этом его выходы « $Q$ 6» и «Q1» включают пусковое реле «К6» и реле «К1», в то время как все остальные реле управления остаются пока обесточенными. В результате этого в цепи ротора двигателя, подключенного к источнику питания, все пусковые сопротивления остаются включенными, поэтому он начинает разгоняется по характеристике « $1$ ».

При разгоне двигателя на этой характеристике на вход «IA» контроллера подается сигнал с датчика токовой нагрузки двигателя, а на вход «IB» подается аналогичный сигнал с датчика скорости.

Программой контроллера в непрерывном цикле последовательно проверяются следующие условия:

> 1.  $I \geq I_{\min} \& n \geq n1$ 2. I >=  $I_{\min}$  &  $n$  >=  $n$ 2 3. I >=  $I_{\min}$  & n >= n3 4. I >=  $I_{\min}$  &  $n$  >=  $n$ 3

и при их истинности так же последовательно выполняются следующие действия:

 $K5 = 1$  $\mathbf{1}$ . 2.  $K4 = 1$  &  $K5 = 0$  $3. K3 = 1 \& K4 = 0$ 4.  $K2 = 1$  &  $K3 = 0$ 

Работа системы автоматического пуска двигателя грузоподъемной установки обеспечивается программой, которая вводится с клавиатуры интеллектуального реле «Zelio-Logic» или пересылается в него от внешнего персонального компьютера через специальную систему обмена информацией. Программа интеллектуального реле «Zelio-Logic», записанная в форме лестничной диаграммы, и комментарий к ней представлены ниже.

## Лестничная диаграмма (программа) работы системы автоматического пуска двигателя грузоподъемной установки

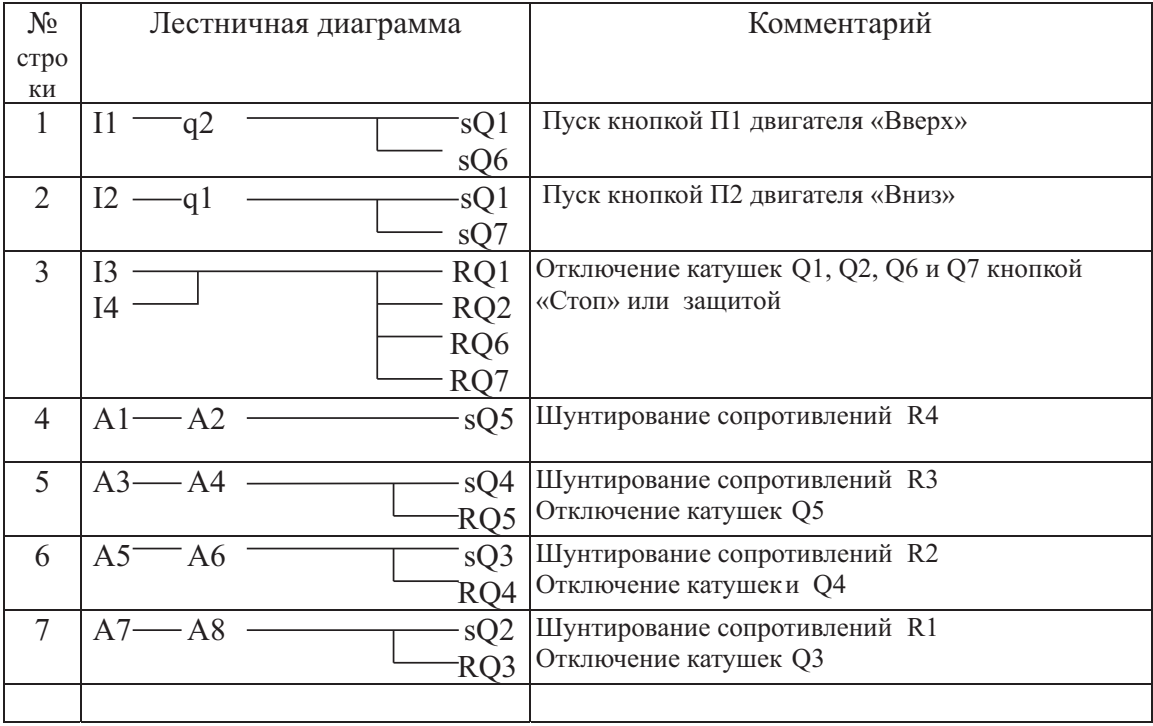

224

По этой программе в цикле проверяется и выполняется следующее:

- при нажатии кнопки « $\Pi1$ » и нулевом состоянии «О2» включаются контакторы «К6:» и «К1», что соответствует пуску двигателя в направлении «Вверх»;
- при нажатии кнопки « $\Pi2$ » и нулевом состоянии «Q1» включаются контакторы «К:7» и «К1», что соответствует пуску двигателя в направлении «Вниз»;
- при нажатии кнопки «П3» или при срабатывании реле защиты отключаются контакторы Q1, Q2, Q6 и Q7, что соответствует полной остановке двигателя и переводу системы в исходное состояние;
- при переходе катушек «A1» и «A2» в единичное состояние при выполнении заданного условия включается контактор «К5», в результате чего из цепи нагрузки ротора выводится группа сопротивлений «R4». Последние наступает, если (IA  $>=$  I<sub>min</sub>) & (IB  $>=$  n1);
- следующие команды проверяют и исполняют тоже самое, но для катушек «АЗ», «А4» и «А5», «А6» и «А7», «А8», что вызывает последовательное включение контакторов «К4», «К3» и «К2», причем включение каждого последующего вызывает отключение каждого предыдущего контактора.

Таким образом, происходит разгон двигателя по пусковым характеристикам вплоть до его перехода на естественную характеристику, на которой происходит дальнейшая работа двигателя. Процесс повторяется аналогично при включении двигателя в направлении «Вниз».